## IP Adressing & Subnetting

## What is Subnetting

• A subnet (short for subnetwork) may represent all the machines at one geographic location, in one building, or on the same LAN

## Introducing IP Addresses

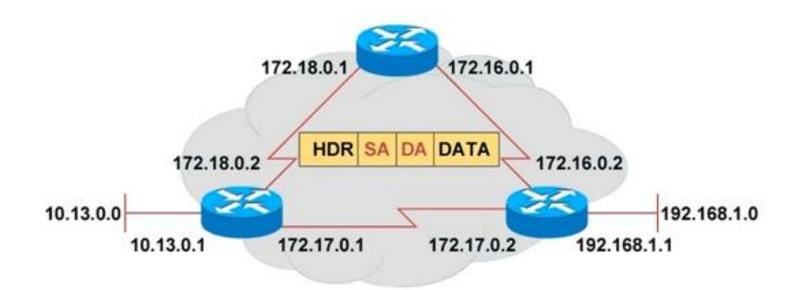

 Unique addressing allows communication between end stations.

Path choice is based on destination address.

## **IP** Addressing

|                    | ◀ 32 Bits►                                                                                |                               |                                                                                               |                                                                                                 |  |  |  |
|--------------------|-------------------------------------------------------------------------------------------|-------------------------------|-----------------------------------------------------------------------------------------------|-------------------------------------------------------------------------------------------------|--|--|--|
| Dotted<br>Decimal  | Netw                                                                                      | ork                           | Но                                                                                            | Host                                                                                            |  |  |  |
| Maximum            | 255                                                                                       | 255                           | 255                                                                                           | 255                                                                                             |  |  |  |
|                    | 1 8                                                                                       | 9 16                          | 17 24                                                                                         | 25 32                                                                                           |  |  |  |
| Binary             | 11111111                                                                                  | 11111111                      | 11111111                                                                                      | 11111111                                                                                        |  |  |  |
|                    | 128<br>962<br>13248<br>1628<br>1028<br>1028<br>1028<br>1028<br>1028<br>1028<br>1028<br>10 | 1288424<br>1288424<br>1288424 | 128<br>162<br>168<br>168<br>128<br>128<br>128<br>128<br>128<br>128<br>128<br>128<br>128<br>12 | 1284<br>168<br>168<br>168<br>102<br>102<br>102<br>102<br>102<br>102<br>102<br>102<br>102<br>102 |  |  |  |
| Value of<br>Binary | 172                                                                                       | 16                            | 122                                                                                           | 204                                                                                             |  |  |  |
| Example<br>Binary  | 10101100                                                                                  | 00010000                      | 01111010                                                                                      | 11001100                                                                                        |  |  |  |

#### **IP Address Classes**

| Bits:   | _1    | 8        | 9       | 16        | 17      | 24       | 25    | 32         |
|---------|-------|----------|---------|-----------|---------|----------|-------|------------|
| Class A | ONNN  | NNNN     | ŀ       | lost      | н       | ost      |       | Host       |
|         | Range | (1-126)  |         |           |         |          |       |            |
| Bits:   | 1     | 8        | 9       | 16        | 17      | 24       | 25    | 32         |
| Class B | 10NN  | NNNN     | Ne      | twork     | н       | ost      |       | Host       |
|         | Range | (128-191 | )       |           |         |          |       |            |
| Bits:   | 1     | 8        | 9       | 16        | 17      | 24       | 25    | 32         |
| Class C | 110N  | NNNN     | Ne      | twork     | Net     | work     |       | Host       |
|         | Range | (192-223 | )       |           |         |          |       |            |
| Bits:   | 1     | 8        | 9       | 16        | 17      | 24       |       | 32         |
| Class D | 1110N | ммм      | Multica | ast Group | Multica | st Group | Multi | cast Group |
|         | Range | (224-239 | )       |           |         |          |       |            |

**Class A** 

#### Class B

#### Determining Available Host Addresses

| Netw     | ork | Но                                 | st                                                                       |                                          |
|----------|-----|------------------------------------|--------------------------------------------------------------------------|------------------------------------------|
| 172      | 16  | 0                                  | 0                                                                        |                                          |
|          |     | <del></del> శాస <b>క</b> చచచరలు    | ∞∽₀∿4∞∩≁                                                                 | Ν                                        |
| 10101100 |     | 00000000<br>111111111<br>111111111 | 00000000<br>00000001<br>00000011<br><br>11111101<br>11111110<br>11111111 | 1<br>2<br>3<br><br>65534<br>65536<br>- 2 |
|          |     | $2^{N}-2 = 2^{16}-2$               | 2 = 65534                                                                | 65534                                    |

#### Class C

#### No of network = 2^21-2 = 2,097,152

#### **IP Address Classes Exercise**

| Address        | Class | Network | Host |
|----------------|-------|---------|------|
| 10.2.1.1       |       |         |      |
| 128.63.2.100   |       |         |      |
| 201.222.5.64   |       |         |      |
| 192.6.141.2    |       |         |      |
| 130.113.64.16  |       |         |      |
| 256.241.201.10 |       |         |      |

## IP Address Classes Exercise Answers

| Address        | Class       | Network     | Hest      |
|----------------|-------------|-------------|-----------|
| 10.2.1.1       | А           | 10.0.0.0    | 0.2.1.1   |
| 128.63.2.100   | в           | 128.63.0.0  | 0.0.2.100 |
| 201.222.5.64   | с           | 201.222.5.0 | 0.0.0.64  |
| 192.6.141.2    | с           | 192.6.141.0 | 0.0.0.2   |
| 130.113.64.16  | в           | 130.113.0.0 | 0.0.64.16 |
| 256.241.201.10 | Nonexistent |             |           |

#### 10.15.13.2 172.16.2.160 200.50.40.5

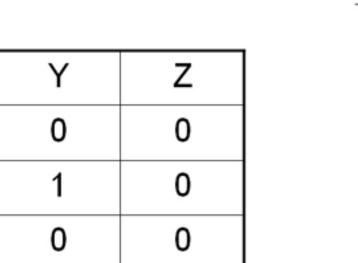

Х

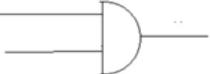

## Default subnet

|                   | Netv     | vork     | Hos      | st       |
|-------------------|----------|----------|----------|----------|
| 172.16.2.160      | 10101100 | 00010000 | 00000010 | 10100000 |
| 255.255.0.0       | 11111111 | 11111111 | 00000000 | 00000000 |
|                   | 10101100 | 00010000 | 00000000 | 00000000 |
| Network<br>Number | 172      | 16       | 0        | 0        |

#### 10. 15.13.2 255.0. 0. 0

#### 172.16 . 2.160 255.255.0 .0

------

10. 0.0.0

\_\_\_\_\_

172.16.0.0

200. 50 . 40 .5 255.255.255.0

200.50.40.0

#### Subnet Mask with Subnets

|                                             | Netv                 | vork                 | Subnet                           | Host                 |
|---------------------------------------------|----------------------|----------------------|----------------------------------|----------------------|
| <b>172.16.2.160</b><br><b>255.255.255.0</b> | 10101100<br>11111111 | 00010000<br>11111111 | 00000010<br>11111111             | 10100000<br>00000000 |
|                                             | 10101100             | 00010000             | 01000000<br>22889558855<br>22855 | 00000000             |
| Network                                     | 470                  | 46                   |                                  | 0                    |
| Number                                      | 172                  | 16                   | 2                                | U                    |

Network number extended by eight bits •

#### 

#### 172.16 . 2. 160 255.255.255.0

\_\_\_\_\_\_

172.16.2.0

# Subnet Mask with Subnets (Cont.)

|                   | Netv     | vork     | Subnet                  | Host                   |
|-------------------|----------|----------|-------------------------|------------------------|
| 172.16.2.160      | 10101100 | 00010000 | 00000010                | 10 <mark>100000</mark> |
| 255.255.255.192   | 11111111 | 11111111 | 11111111                | 11000000               |
|                   | 10101100 | 00010000 | 01000000<br>22558655858 |                        |
| Nativada          |          |          |                         |                        |
| Network<br>Number | 172      | 16       | 2                       | 128                    |

Network number extended by ten bits •

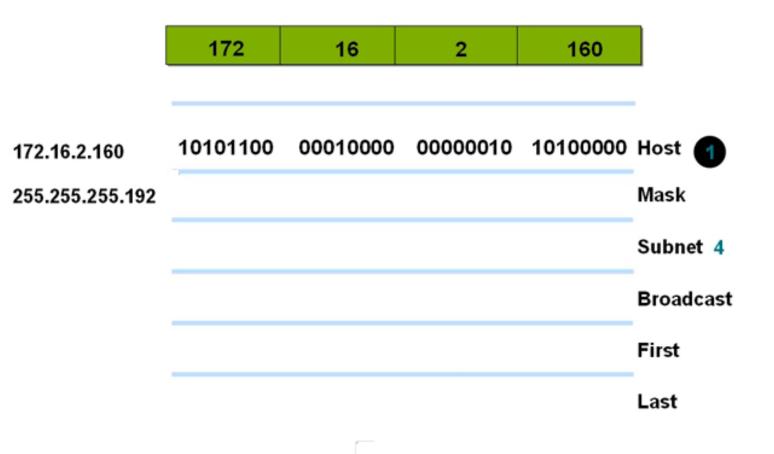

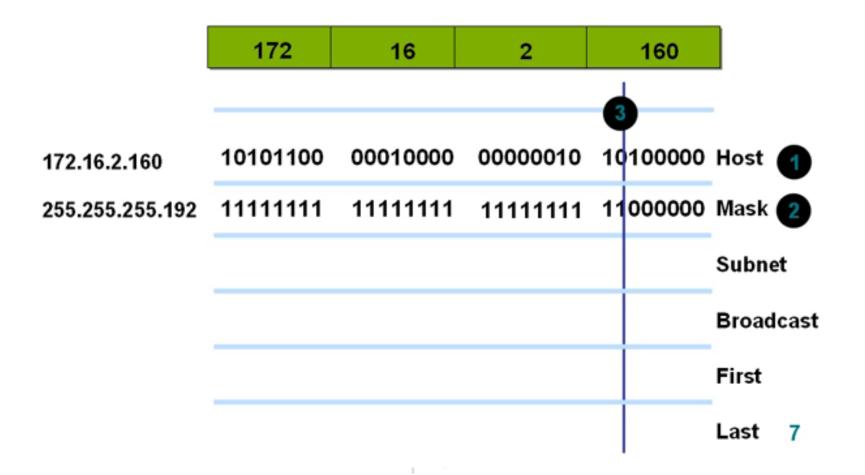

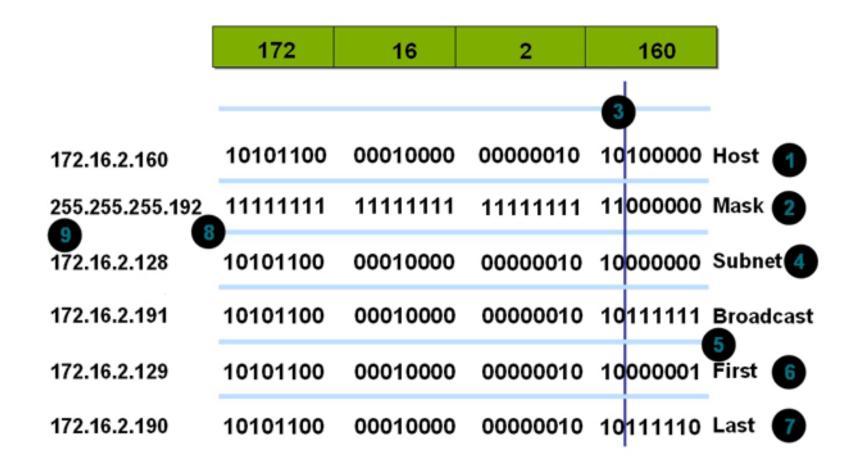

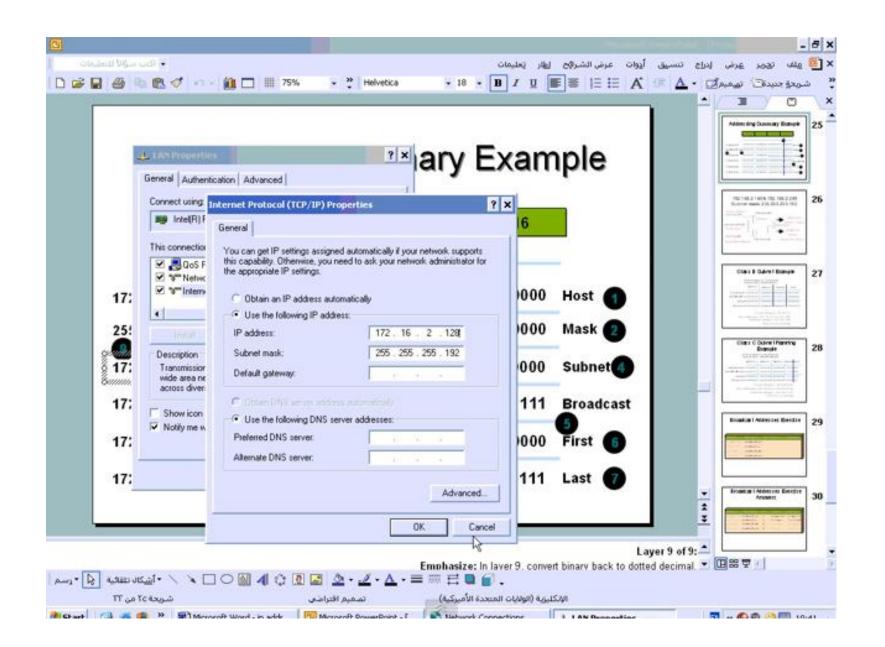

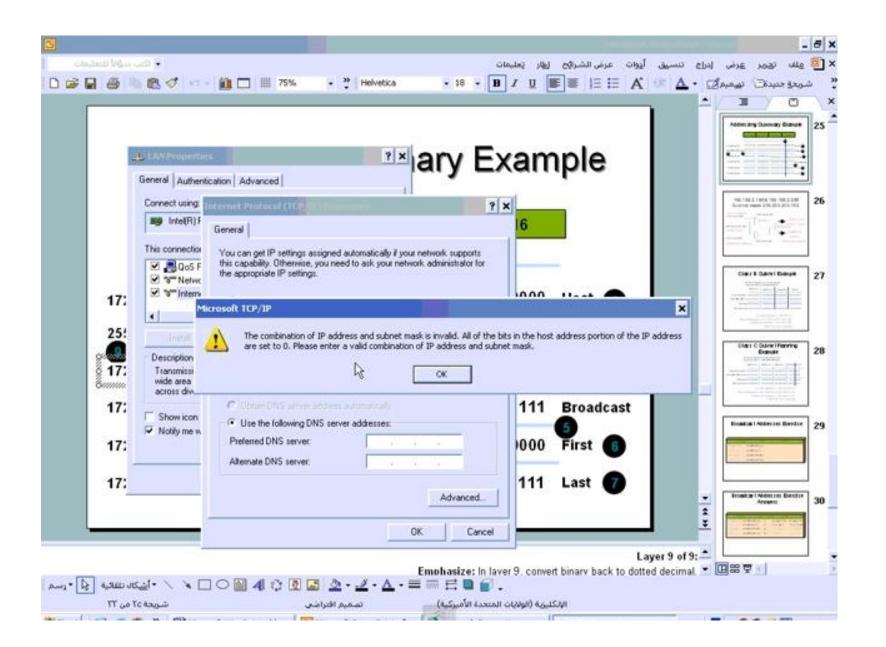

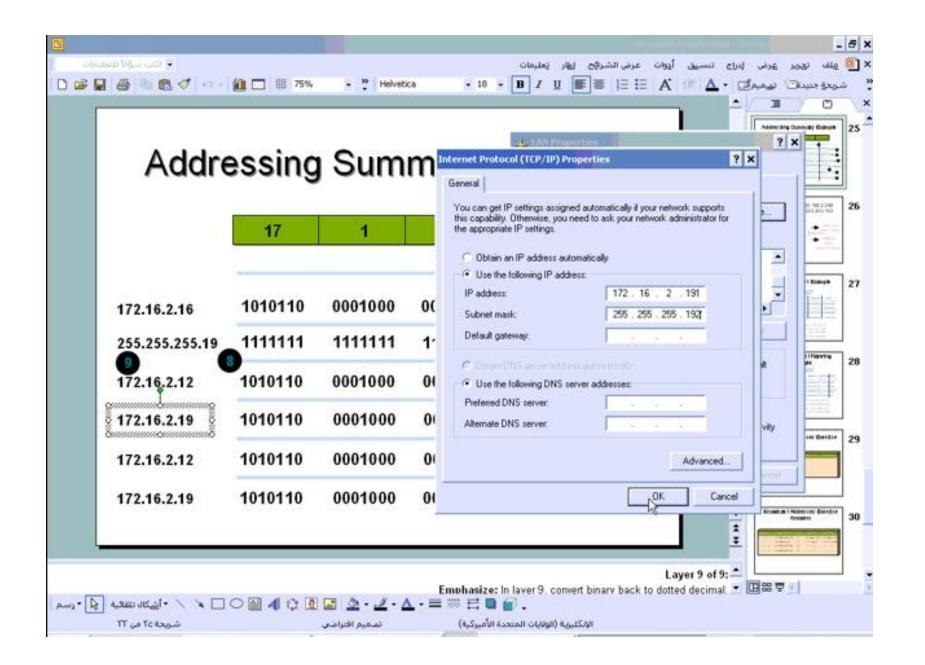

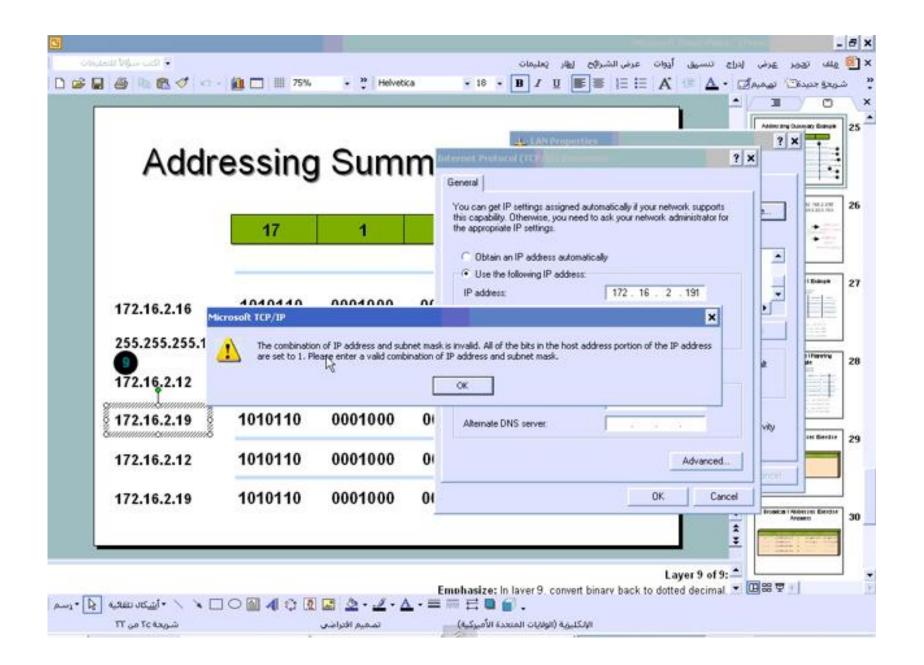

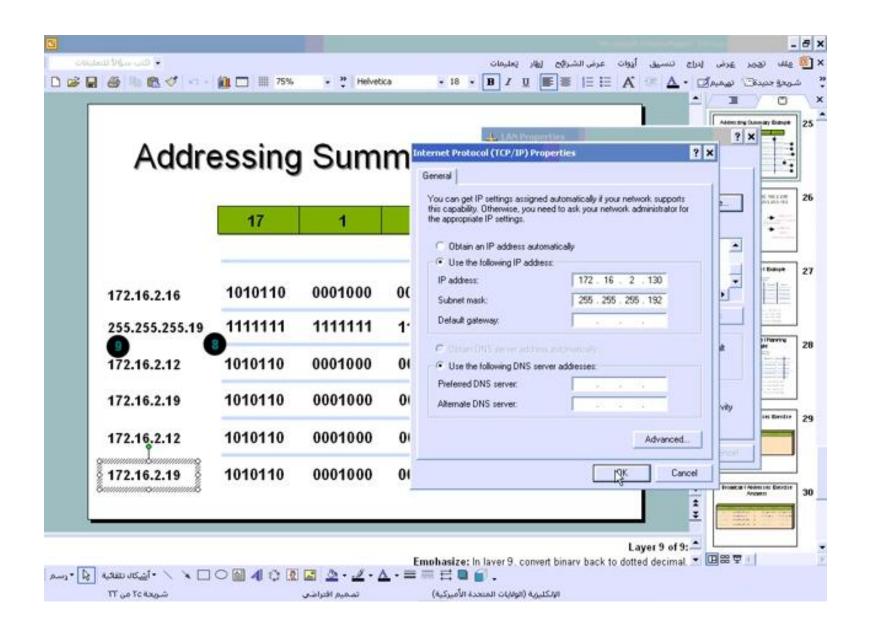

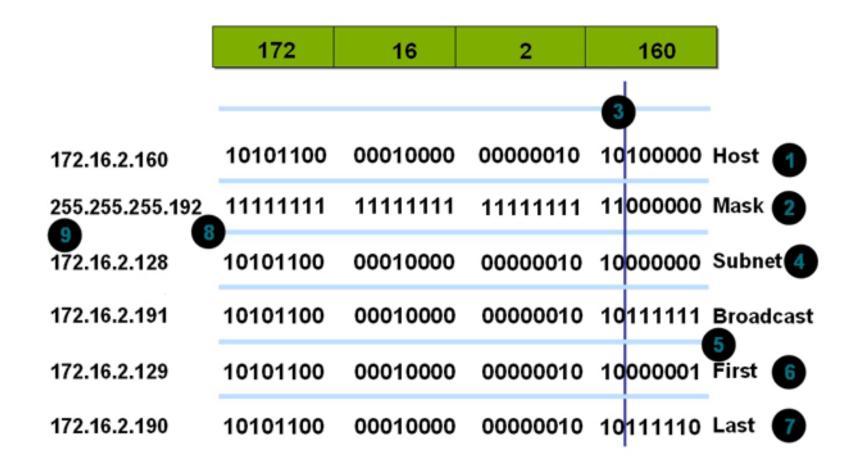

#### 192.168.2.160& 192.168.2.200 Subnet mask 255.255.255.192

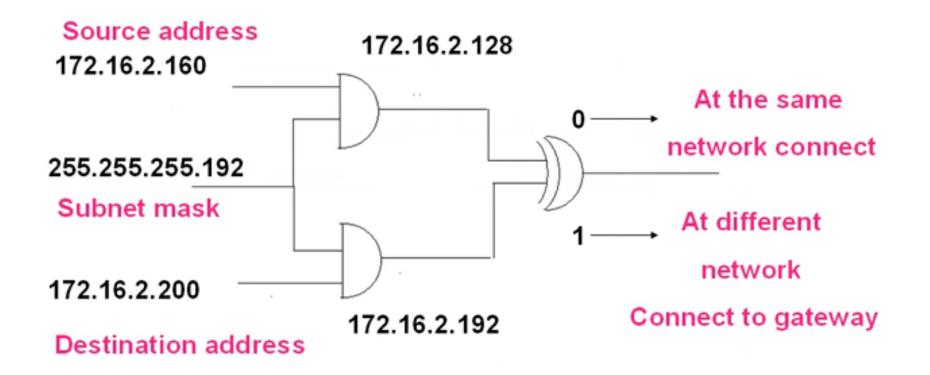

| LAN or High-Speed Internet                                                                                                    | A. LAN Properties ? ×                                                                                                    |
|----------------------------------------------------------------------------------------------------|----------------------------------------------------------------------------------------------------|
| WM_sw_5<br>Connected<br>WMware Virtual Ethernet Adap WM_NIC_1<br>Connected<br>WMware Virtual                                               | General Authentication Advanced                                                                                                    |
| Wowere Virtual Ethermet Adap    Image: Wowere Virtual      Koop back    Connected      Microsoft Loopback Adapter    Image: Wowere Virtual | Internet Protocol (TCP/IP) Properties    ?      General    Tou can get IP settings assigned automatically if your network supports this capability. Otherwise, you need to ask your network administrator for the appropriate IP settings.         • Dbtain an IP address automatically     • Dbtain an IP address automatically          • Use the following IP address      IP address:      IP address: |
| -                                                                                                    | Advanced<br>OK Cancel                                                                                                    |

#### Class B Subnet Example

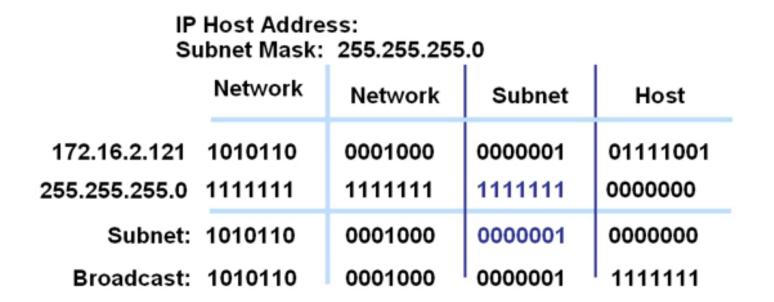

Subnet Address = 172.16.2.0•

Host Addresses = 172.16.2.1-172.16.2.254•

Broadcast Address = 172.16.2.255•

Eight bits of subnetting.

## Class C Subnet Planning Example

IP Host Address: 192.168.5.121 Subnet Mask: 255.255.255.248 Network Network Network Subnet Host 192.168.5.121: 11000000 10101000 00000101 01111001 255.255.255.248: 11111111 11111111 11111111 11111000 Subnet: 11000000 10101000 00000101 01111000 Broadcast: 11000000 00000101 10101000 011111111

Subnet Address = 192.168.5.120•

Host Addresses = 192.168.5.121-192.168.5.126.

Broadcast Address = 192.168.5.127•

Five Bits of Subnetting•

#### Broadcast Addresses Exercise Answers

| Address       | Subnet Mask     | Class | Subret        | Broadcast     |
|---------------|-----------------|-------|---------------|---------------|
| 201.222.10.60 | 255.255.255.248 | С     | 201.222.10.56 | 201.222.10.63 |
| 15.16.193.6   | 255.255.248.0   | Α     | 15.16.192.0   | 15.16.199.255 |
| 128.16.32.13  | 255.255.255.252 | в     | 128.16.32.12  | 128.16.32.15  |
| 153.50.6.27   | 255.255.255.128 | в     | 153.50.6.0    | 153.50.6.127  |

#### design

- 192.168.10.0/24 5 Dept, 25 user
- First note 192.168.10.0 class c
- Default mask = 255.255.255.0
  No of network = 2^n-2 >= 5 .....n=3
  For check
  No of host = 2^5 2 = 30 > 25
  Ok
  The subnet mask is 255.255.255.11100000

255.255.255.224

|                       | 192 | 168 | 5   | 0                      |           |
|-----------------------|-----|-----|-----|------------------------|-----------|
| 192.168.5.32          | 192 | 168 | 5   | 001 <mark>00000</mark> | Host      |
| 255.255.255.224       | 255 | 255 | 255 | 11100000               | Mask      |
| 192.168.5.32          | 192 | 168 | 5   | 00100000               | Subnet    |
| 192.168.5.63          | 192 | 168 | 5   | 00111111               | Broadcast |
|                       |     |     |     |                        |           |
| 192.168.5.64          | 192 | 168 | 5   | 0100000                | Subnet    |
| 192.168.5.95          | 192 | 168 | 5   | 01011111               | Broadcast |
| 192.168.5.96          | 192 | 168 | 5   | 01100000               | Subnet    |
| <u>19</u> 2.168.5.127 | 192 | 168 | 5   | 01111111               | Broadcast |

|                   | 192 | 168 | 5           | 0        |      |
|-------------------|-----|-----|-------------|----------|------|
| 192.168.5.0       | 192 | 168 | 5           | 0000000  | Host |
| 255.255.255.224   | 255 | 255 | 255         | 11100000 | Mask |
|                   |     |     |             |          |      |
| Factor = 2^5 = 32 |     | 19  | 2.168.5.0   |          |      |
|                   |     | +3  | 2           |          |      |
|                   |     | 19  | 2.168.5.32  |          |      |
|                   |     | +3  | 2           |          |      |
|                   |     | 19  | 2.168.5.64  |          |      |
|                   |     | +3  | 2           |          |      |
|                   |     | 19  | 2.168.5.96  |          |      |
|                   |     | +2  | 3           |          |      |
|                   |     | 19  | 2.168.5.128 |          |      |

## Subnetting Homework

1: A service provider has given you the Class C network range 209.50.1.0. Your company must break the network into 20 separate subnets.

2: Your company would like to break the Class B private IP address range 172.16.0.0 into 60 different subnets

3: A service provider has given you the Class C network range 209.50.1.0. Your company must break the network into as many subnets as possible as long as there are at least 50 clients per network.

4: Your company would like to break the Class B private IP address range 172.16.0.0 into as many subnets as possible, provided that they can get at least 300 clients per subnet

5: You are given the following IP address and subnet mask: 192.168.1.58 255.255.255.240 Identify the original range of addresses (the subnet) that this IP address belongs to